# 00801

# **Manuel d'utilisation**

Version 1.0 Octobre 2005

F E

 $\bigcap$ 

RUS  $\mathbf{a}$ 

**M** EN

S

DK  $\overline{P}$ 

GR

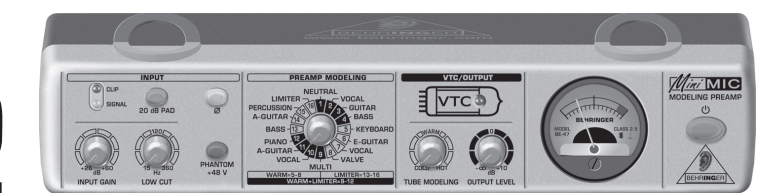

BEHRINGER **JUST LISTEN.** 

www.behringer.com

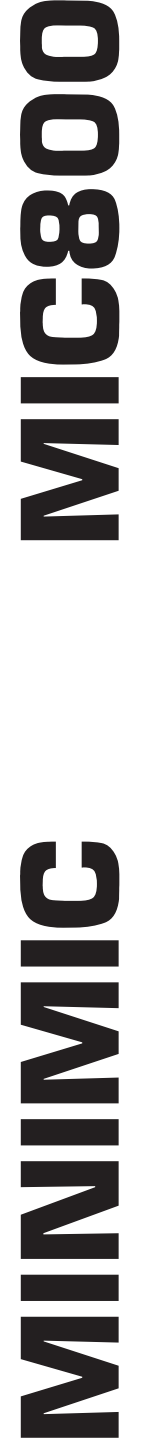

# **CONSIGNES DE SECURITE**

**ATTENTION :** Pour éviter tout risque de choc électrique, ne pas ouvrir le capot de l'appareil ni démonter le panneau arrière. L'intérieur de l'appareil ne possède aucun élément réparable par l'utilisateur. Laisser toute réparation à un professionnel qualifié.

**AVERTISSEMENT :** Pour réduire les risques

de feu et de choc électrique, n'exposez pas cet appareil à la pluie, à la moisissure, aux gouttes ou aux éclaboussures. Ne posez pas de récipient contenant un liquide sur l'appareil (un vase par exemple).

# **CONSIGNES DE SECURITE DETAILLEES :**

1) Lisez ces consignes.

Œ

- 2) Conservez ces consignes.
- 3) Respectez tous les avertissements.
- 4) Respectez toutes les consignes d'utilisation.
- 5) N'utilisez jamais l'appareil à proximité d'un liquide.
- 6) Nettoyez l'appareil avec un chiffon sec.
- 7) Veillez à ne pas empêcher la bonne ventilation de l'appareil via ses ouïes de ventilation. Respectez les consignes du fabricant concernant l'installation de l'appareil.
- 8) Ne placez pas l'appareil à proximité d'une source de chaleur telle qu'un chauffage, une cuisinière ou tout appareil dégageant de la chaleur (y compris un ampli de puissance).
- 9) Ne supprimez jamais la sécurité des prises bipolaires ou des prises terre. Les prises bipolaires possèdent deux contacts de largeur différente. Le plus large est le contact de sécurité. Les prises terre possèdent deux contacts plus une mise à la terre servant de sécurité. Si la prise du bloc d'alimentation ou du cordon d'ali-mentation fourni ne correspond pas à celles de votre installation électrique, faites appel à un électricien pour effectuer le changement de prise.
- 10) Installez le cordon d'alimentation de telle façon qu'il ne puisse pas être endommagé, tout particulièrement à proximité des prises et rallonges électriques ainsi que de l'appareil.
- 11) Utilisez exclusivement des accessoires et des appareils supplémentaires recommandés par le fabricant.
- 12) Utilisez exclusivement des chariots, des diables, des présentoirs, des pieds et des surfaces de travail recommandés par le fabricant ou livrés avec le produit. Déplacez précautionneusement tout chariot ou diable chargé pour éviter d'éventuelles blessures en cas de chute.
- 13) Débranchez l'appareil de la tension secteur en cas d'orage ou si l'appareil reste inutilisé pendant une longue période de temps.
- 14) Les travaux d'entretien de l'appareil doivent être effectués uniquement par du personnel qualifié. Aucun entretien n'est nécessaire sauf si l'appareil est endommagé de quelque façon que ce soit (dommages sur le cordon d'alimentation ou la prise par exemple), si un liquide ou un objet a pénétré à l'intérieur du châssis, si l'appareil a été exposé à la pluie ou à l'humidité, s'il ne fonctionne pas correctement ou à la suite d'une chute.
- 15) AVERTISSEMENT Ces consignes de sécurité et d'entretien sont destinées à un personnel qualifié. Pour éviter tout risque de choc électrique, agissez sur l'appareil uniquement dans les limites définies par ces consignes, sauf si vous êtes qualifié pour faire plus.

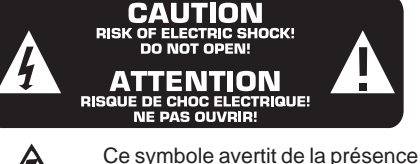

d'une tension dangereuse et non isolée à l'intérieur de l'appareil. Elle peut provoquer des chocs électriques.

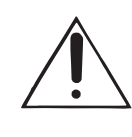

Ce symbole signale les consignes d'utilisation et d'entretien importantes dans la documentation fournie. Lisez les consignes de sécurité du manuel d'utilisation de l'appareil.

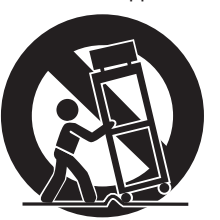

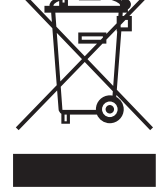

# **1. INTRODUCTION**

Le MINIMIC MIC800 est un préampli compact à modélisation conçu pour les instruments et les micros, y compris les micros électrostatiques de studio. Le cœur du MIC800 est constitué d'un circuit à faible niveau de bruit qui utilise des composants discrets garantissant un son transparent.

Doté de presets correspondant à différentes réponses de préampli, le MIC800 est un outil extrêmement musical au son chaud, détaillé et brillant. Il confère un punch incroyable aux instruments percussifs et une transparence impressionnante aux instruments chargés en harmoniques hautes. Il délivre des graves bien différenciés permettant d'identifier chaque source et ajoute volume et présence aux voix pour qu'elles s'intègrent facilement à tout mixage sans en masquer les instruments.

Conçu par notre département de recherche et développement, le circuit novateur Virtual Tube (VTC) donne à chaque source le caractère unique des préamplis à lampes. Le MIC800 bénéficie également du limiteur de sortie BEHRINGER empêchant l'apparition de distorsion, d'un inverseur de phase, d'une alimentation fantôme, d'un atténuateur et d'un filtre coupe-bas.

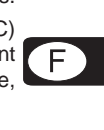

**Lisez attentivement le manuel et archivez-le pour pouvoir le consulter ultérieurement.**

# **1.1 Avant de commencer**

# **1.1.1 Livraison**

Votre MIC800 a été emballé avec le plus grand soin dans nos usines pour lui garantir un transport en toute sécurité. Cependant, si l'emballage vous parvient endommagé, vérifiez qu'il ne présente aucun signe extérieur de dégâts.

- **En cas de dommages, ne nous renvoyez PAS l'appareil mais informez votre revendeur et la société de transport sans quoi vous perdrez tout droit aux prestations de garantie.**
- **Utilisez toujours l'emballage d'origine lorsque vous stockez ou expédiez votre MIC800.**
- **Ne laissez jamais d'enfant sans surveillance jouer avec l'appareil ou son emballage.**
- **Veillez à respecter l'environnement si vous jetez tout ou partie de l'emballage.**

#### **1.1.2 Mise en service**

Ne placez pas votre MIC800 au-dessus d'une source de chaleur telle qu'un ampli de puissance. Assurez-vous que les ouïes de ventilation du châssis de votre MINIMIC ne sont ni couvertes ni bouchées. Le MIC800 est vendu avec un adaptateur secteur. Utilisez uniquement le bloc d'alimentation fourni pour faire fonctionner votre MIC800.

#### **1.1.3 Enregistrement en ligne**

Veuillez enregistrer rapidement votre nouvel équipement BEHRINGER sur notre site Internet www.behringer.com (ou www.behringer.fr). Vous y trouverez également nos conditions de garantie.

La société BEHRINGER accorde un an de garantie\* pour les défauts matériels ou de fabrication à compter de la date d'achat. Au besoin, vous pouvez télécharger les conditions de garantie en français sur notre site http://www.behringer.com ou les réclamer par téléphone au +49 2154 9206 4133.

Au cas où votre produit tombe en panne, nous tenons à ce qu'il soit réparé dans les plus brefs délais. Pour ce faire, contactez le revendeur BEHRINGER chez qui vous avez acheté votre matériel. Si votre détaillant est loin de chez vous, vous pouvez également vous adresser directement à l'une de nos filiales. Vous trouverez la liste de nos filiales dans l'emballage d'origine de votre produit (« Global Contact Information/European Contact Information »). Si vous n'y trouvez pas de contact pour votre pays, adressez-vous au distributeur le plus proche de chez vous. Les contacts BEHRINGER sont également dans la zone « Support » de notre site www.behringer.com.

Le fait d'enregistrer votre produit ainsi que sa date d'achat simplifie grandement sa prise en charge sous garantie.

Merci pour votre coopération !

\* D'autres dispositions sont en vigueur pour les clients de l'Union Européenne. Pour tout complément d'information, les clients de l'Union Européenne peuvent contacter l'assistance française BEHRINGER.

# **2. COMMANDES ET CONNEXIONS**

Le début de ce chapitre décrit brièvement l'utilisation du MIC800. Pour plus de précisions concernant :

- l'utilisation des fonctionnalités du MIC800, lisez la section 2.2 Face avant
- le réglage du MIC800, lisez la section 2.3 Panneau arrière
- **Assurez-vous de la compétence suffisante des personnes qui installent et utilisent votre MINIMIC MIC800.**

# **2.1 Utilisation du MIC800**

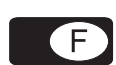

Les micros et instruments délivrent des signaux de faible niveau. Pourtant, la plupart des équipements audio nécessitent des signaux de niveau plus élevé, appelé niveau ligne, de +4 dBu (standard professionnel) ou -10 dBV (standard semi-professionnel et grand public). Ainsi, on ne peut pas câbler de micro directement avec un périphérique tel qu'un compresseur sans passer par un équipement intermédiaire tel que le MIC800 pour préamplifier le signal micro jusqu'au niveau ligne. Le MIC800 peut donc recevoir un signal micro ou ligne qu'il amplifie immédiatement afin de l'amener au niveau ligne. Avant de délivrer son signal de sortie pour son traitement avec d'autres équipements, le MIC800 vous offre les possibilités suivantes :

- régler le niveau et la polarité du signal audio
- donner de la personnalité au signal, notamment un caractère chaleureux

#### **2.1.1 L'entrée du MIC800**

Le MIC800 est conçu pour être alimenté par un signal de faible niveau délivré par :

- ▲ un micro, qui convertit une voix ou un instrument en énergie électrique
- une boîte de direct alimentée par un instrument électrique tel qu'une guitare ou une basse

On peut également alimenter le MIC800 avec un signal ligne mono tel que celui délivré par certains synthétiseurs et certaines cartes son.

Dans le présent manuel, nous appellerons **signal d'entrée** le signal qui alimente le MIC800.

#### **2.1.2 La sortie du MIC800**

La sortie du MIC800 délivre un signal de niveau ligne adapté aux entrées de la plupart des équipements audio tels qu'un compresseur, une table de mixage, un enregistreur multipiste, un ampli de puissance, etc. Dans le présent manuel, nous appellerons **signal de sortie** le signal délivré par le MIC800.

# **2.2 Face avant**

Cette section décrit l'utilisation de la face avant du MIC800.

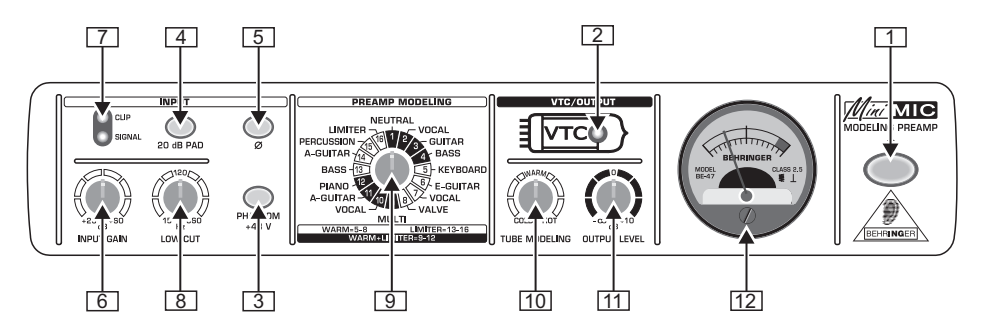

*Fig. 2.1 : Face avant du MIC800*

2. COMMANDES ET CONNEXIONS

L'illustration ci-avant associe chaque commande à un numéro (par exemple  $\boxed{1}$ ). Utilisez ces numéros pour vous référer aux explications concernant chaque élément. La classification ordinale des éléments 3 à 12 correspond au trajet du signal dans le MIC800. Autrement dit, la touche PHANTOM +48 V  $(3)$  est la première fonction rencontrée par le signal lors de son trajet dans l'appareil et le vu-mètre  $(12)$  le dernier élément placé sur le trajet du signal.

#### **A propos des touches**

Certaines commandes du MIC800 sont des touches.

- Quand une touche est enfoncée et allumée, la fonction correspondante est active.
- Quand une touche est relâchée et éteinte, la fonction correspondante est inactive.

Le reste de cette section décrit l'utilisation des commandes du MIC800 :

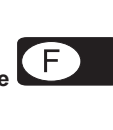

- **Avant d'allumer votre MIC800, placez son potentiomètre INPUT GAIN sur +26 dB (réglage minimal).**
- **T1** Touche POWER  $\Phi$ : utilisez cette touche pour allumer ou éteindre votre MIC800.
- *LED VTC* : cette LED s'allume à la mise en marche du MIC800 pour indiquer que le circuit Virtual Tube (VTC) est actif. Ce circuit analogique développé par BEHRINGER émule la chaleur des circuits à lampes classiques. Le terme *warmth* (chaleur) fait référence aux harmoniques hautes que les circuits à lampes ajoutent au signal. Ces harmoniques confèrent au signal puissance, transparence et brillance.

Tournez le potentiomètre TUBE MODELING ([10]) pour régler le montant de chaleur générée par le MIC800.

- *Touche PHANTOM +48 V* : appuyez sur cette touche pour activer l'alimentation fantôme nécessaire au fonctionnement d'un micro électrostatique. L'alimentation fantôme est une tension de +48 volts servant à la polarisation des diaphragmes des micros à condensateur. Le micros dynamiques ne nécessitent pas d'alimentation fantôme.
- **Câblez votre micro électrostatique avec le MIC800 avant d'allumer l'alimentation fantôme. Désactivez également votre système de diffusion.**
- *Touche 20 dB PAD* : utilisez cet atténuateur pour réduire la sensibilité d'entrée de 20 dB. Tant que cela n'est pas nécessaire, évitez de réduire la sensibilité de l'entrée micro.
- *Touche Ø* : l'inverseur de phase fait pivoter la phase du signal d'entrée de 180°. Utilisez-le si des annulations de fréquences apparaissent du fait de déphasages. Ces problèmes peuvent survenir quand vous combinez le signal de sortie à d'autres signaux et se manifeste par l'annulation d'un signal par rapport à l'autre.
- *Potentiomètre INPUT GAIN* : tournez cette commande en direction de **+26 dB** (réglage minimal) ou de **+60 dB** (réglage maximal) pour augmenter le niveau du signal d'entrée. Augmentez toujours progressivement le niveau du signal d'entrée.
- *Afficheur SIGNAL/CLIP* : observez ces deux LED pour visualiser le statut du signal d'entrée. L'une des deux LED est toujours dès qu'un signal alimente l'entrée du MINIMIC :
	- ▲ La LED SIGNAL s'allume pour indiquer la présence d'un signal à l'entrée du MIC800.
	- ▲ La LED CLIP s'allume lorsque le signal d'entrée est écrêté par le MIC800.
		- Quand CLIP s'allume occasionnellement, le MIC800 limite uniquement les crêtes les plus élevées du signal.
		- Quand CLIP s'allume constamment, le MIC800 écrête une part importante du signal. Dans ce cas, le niveau du signal d'entrée est trop élevé.
- **Utilisez le potentiomètre INPUT GAIN pour réduire le niveau d'entrée. Si INPUT GAIN est placé sur +26 dB (réglage minimal) alors que le signal continue à être écrêté, appuyez sur l'atténuateur 20 dB PAD pour réduire encore le niveau du signal d'entrée.**

G

- *Potentiomètre LOW CUT* : utilisez cette commande pour supprimer le bruit résiduel basse fréquence engendré par des vibrations du sol par exemple. Réglez le filtre coupe-bas entre 15 Hz (filtrage minimal) et 360 Hz (filtrage maximal).
- *Sélecteur PREAMP MODELING* : utilisez cette commande pour sélectionner un modèle de préampli. Le MIC800 vous offre plusieurs groupes de préampli.

# **A propos des modèles de préampli**

Il se peut qu'un signal audio ne possède pas les caractéristiques dont vous avez besoin. Une voix peut par exemple manquer de consistance ou une basse d'épaisseur. Dans ce cas, le caractère du signal audio est inadapté. Pour adapter le caractère d'un signal avec le MIC800, choisissez simplement le modèle de préampli correspondant aux caractéristiques que doit posséder le signal.

BEHRINGER a créé de nombreux modèles de préampli adaptés à des sources variées (guitare, voix, etc.). Cependant, selon l'environnement de travail et l'application, ces modèles de préampli peuvent ne pas correspondre à vos besoins. C'est pourquoi nous vous recommandons de considérer les modèles de préampli comme des points de départ d'une chaîne de traitements audio et de prendre le temps de faire des essais afin de créer votre propre son.

# **Modèles de préampli 1 à 4 : NEUTRAL**

Pour obtenir un son pur et naturel, utilisez les modèles de préampli de la catégorie NEUTRAL (réponses neutres) :

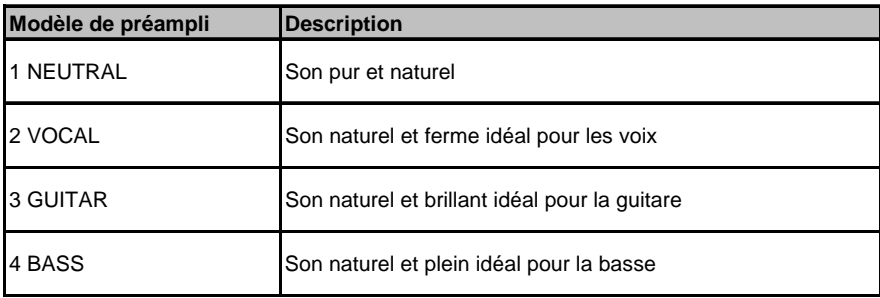

#### **Modèles de préampli 5 à 8 : WARM**

Pour obtenir un son chaud et analogique, utilisez les modèles de préampli de la catégorie WARM (réponses chaleureuses) *:*

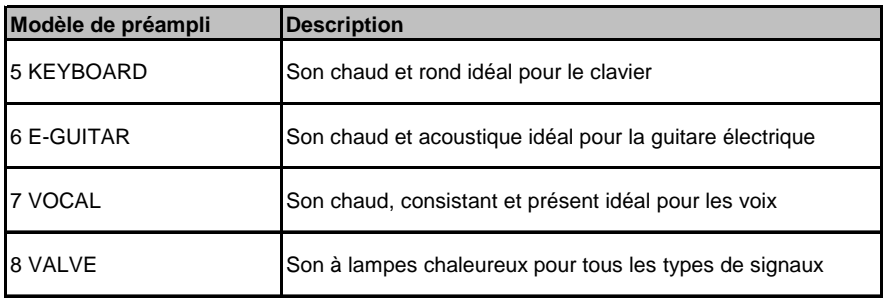

# **Modèles de préampli 9 à 12 : WARM-LIMITER**

Utilisez les modèles de préampli de la catégorie WARM-LIMITER (réponses chaleureuses et écrêtées) pour :

- **A** obtenir un son chaud, analogique, plein et présent
- V obtenir un son dont les crêtes et les passages les plus forts ont été limités

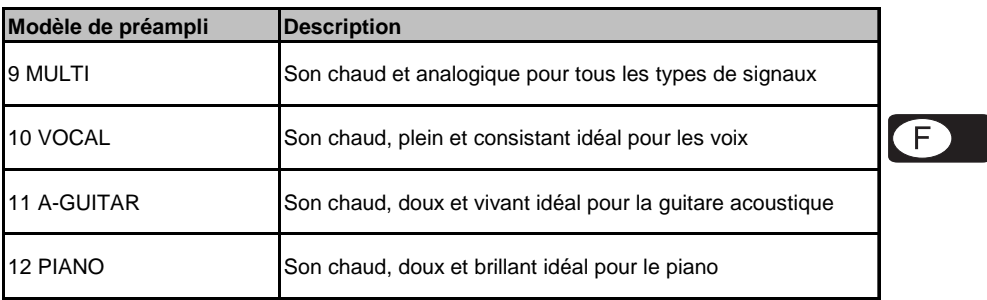

#### **Modèles de préampli 13 à 16 : LIMITER**

Utilisez les modèles de préampli de la catégorie LIMITER (réponse écrêtée) pour :

- btenir un son doux, consistant, plein et présent
- ▲ obtenir un son dont les crêtes et les passages les plus forts ont été limités

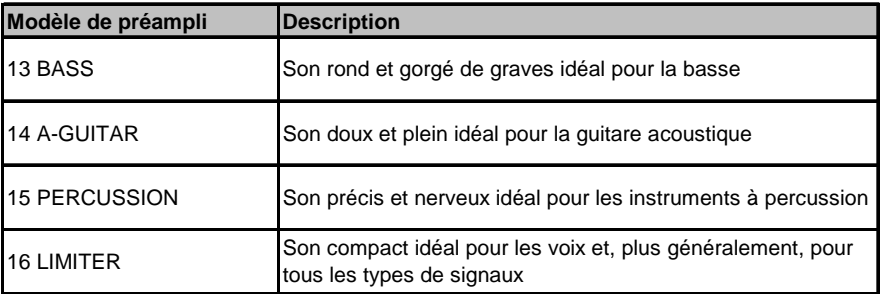

- *Bouton TUBE MODELING* : tournez ce potentiomètre vers **COLD** (réglage minimal, pas de chaleur) ou vers **HOT** (chaleur maximale) pour régler le montant de chaleur typique des lampes ajouté au signal d'entrée par le MIC800. Pour en savoir plus concernant le caractère des circuits à lampes, lisez le point *LED VTC.*
- *Buton OUTPUT LEVEL* : tournez ce potentiomètre vers  **oo dB** (pas de signal de sortie) ou vers **+10 dB** (niveau maximal) pour régler le niveau du signal de sortie du MIC800.
- *Vu-mètre* : observez le vu-mètre vintage pour visualiser le niveau moyen, exprimé en dB, du signal de sortie du MIC800. La valeur 0 dB correspond au niveau de sortie optimal, le niveau nominal standard des équipements audio étant de 0 dB. Lorsque le vu-mètre indique 0 dB, le MIC800 possède encore quelques 15 dB de réserve.

2. COMMANDES ET CONNEXIONS

#### **2.3 Panneau arrière**

Cette section décrit l'utilisation du panneau arrière du MIC800.

 **Avant d'installer votre MIC800, vérifiez qu'il est éteint et que son potentiomètre INPUT GAIN est en position +26 dB (réglage minimal).**

L'illustration suivante représente le panneau arrière du MIC800 :

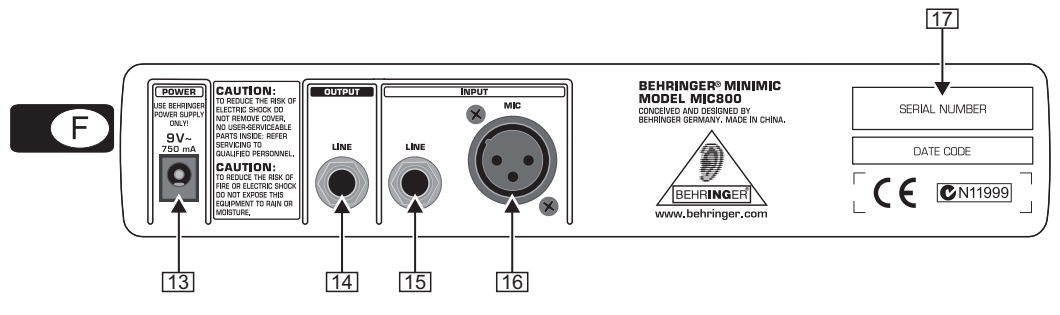

*Fig. 2.2 : Panneau arrière du MIC800*

L'illustration ci-avant associe chaque connexion à un numéro (par exemple [1]). Utilisez ces numéros pour vous référer aux explications concernant chaque élément.

- $\overline{13}$ *Connecteur POWER* : reliez le bloc d'alimentation externe au connecteur POWER pour brancher le MIC800. Utilisez l'adaptateur secteur fourni avec votre MIC800.
- **Débranchez l'adaptateur secteur après chaque utilisation du MIC800. Le bloc d'alimentation consomme de l'énergie tant qu'il est relié à la tension secteur.**
- *Connecteur OUTPUT LINE* : cette sortie sur jack asymétrique de 6,3 mm délivre le signal audio du MIC800.

Comme le montre l'illustration ci-avant, le MIC800 possède 2 connecteurs d'entrée [15] et [16].

- **Il est déconseillé d'utiliser simultanément les deux connecteurs d'entrée du MIC800.**
- *Connecteur INPUT LINE* : utilisez l'entrée sur jack symétrique de 6,3 mm pour alimenter le MIC800 avec un signal ligne. Le signal source doit être mono. Pour tout complément d'information, lisez la section *2.1.1 L'entrée du MIC800*.
- **Si vous alimentez le MIC800 avec une source ligne symétrique par l'intermédiaire d'une liaison asymétrique (câble monté en jacks mono), le niveau nominal du signal diminuera de 6 dB. Pour augmenter le niveau d'entrée, utilisez le potentiomètre INPUT GAIN ( ).**
- *Connecteur INPUT MIC* : utilisez l'entrée sur XLR symétrique pour alimenter le MIC800 avec un signal de faible niveau. Le signal source doit être mono. Pour tout complément d'information, lisez la section *2.1.1 L'entrée du MIC800*.
- **Si vous utilisez un micro à condensateur, procédez comme suit :**
	- a. Reliez votre micro électrostatique à l'entrée INPUT MIC du MIC800.
	- b. Désactivez votre système d'écoute.

8

- c. Appuyez sur la touche PHANTOM +48 V pour allumer l'alimentation fantôme.
- d. Attendez quelques secondes le temps que l'alimentation fantôme charge la capsule.
- *SERIAL NUMBER* : utilisez le numéro de série pour enregistrer votre MIC800.

Pour en savoir plus concernant les connexions audio, consultez le chapitre *4. LIAISONS AUDIO.*

# **3. EXEMPLE D'APPLICATION**

L'exemple suivant illustre le rôle du MIC800 dans le cadre d'une application audio :

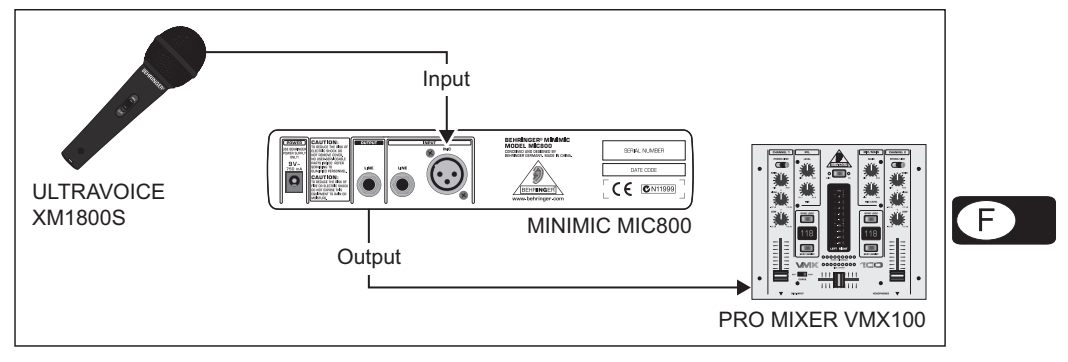

*Fig. 3.1 : Exemple d'application*

#### **Association à d'autres produits de la série MINI**

Votre MIC800 appartient à la série d'équipements MINI BEHRINGER et se marie parfaitement avec eux. Pour en savoir plus, lisez le chapitre *6. AUTRES PRODUITS MINI*.

# **4. LIAISONS AUDIO**

Ce chapitre traite des câbles et des connecteurs à utiliser pour relier une source au MIC800.

# **Câblage d'un micro**

Pour relier un micro au MIC800, utilisez un câble micro monté en XLR symétriques. L'illustration cidessous montre l'embase XLR du MIC800 (entrée) et le connecteur XLR correspondant du câble micro (sortie) :

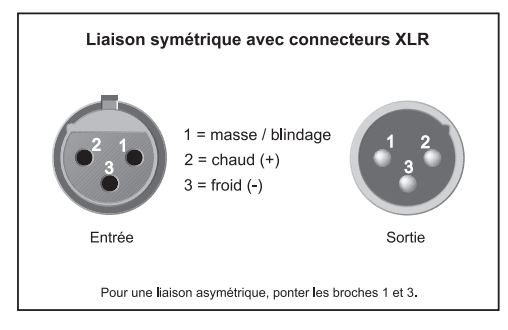

*Fig. 4.1 : Connecteurs XLR symétriques*

4. LIAISONS AUDIO

# **Câblage d'autres équipements**

Pour alimenter le MIC800 avec un signal ligne, utilisez un câble monté en jacks symétriques ou asymétriques de 6,3 mm comme indiqué par l'illustration ci-après. Pour en savoir plus concernant les connecteurs du MIC800, lisez la section *2.3 Panneau arrière*.

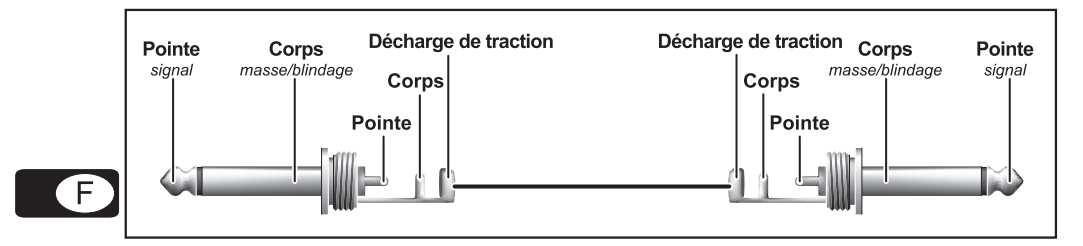

*Fig. 4.2 : Câble monté en jacks asymétriques*

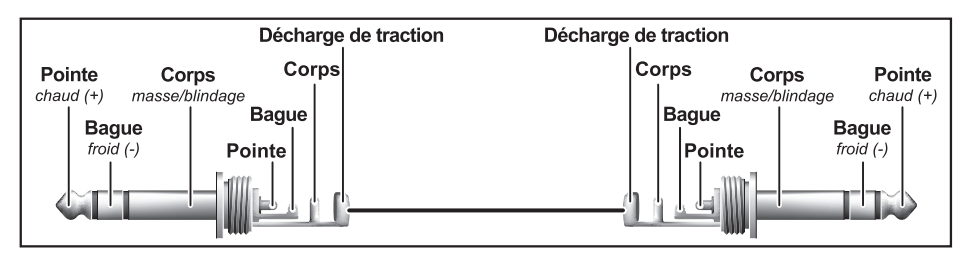

*Fig. 4.3 : Câble monté en jacks symétriques*

4. LIAISONS AUDIO

# **5. CARACTERISTIQUES TECHNIQUES**

**Env. 2.6 kΩ (symétrique)** 

Env. 20 kΩ (symétrique)

# **MIC INPUT (entrée micro)**

Type Embase XLR (symétrique)<br>Impédance Env. 2.6 kΩ (symétrique) Niveau d'entrée max.  $-2$  dBu, +18 dBu avec atténuateur

#### **LINE INPUT (entrée ligne)**

Type  $\Box$  Embase jack de 6,3 mm (symétrique)<br>Impédance  $\Box$  Env. 20 k $\Omega$  (symétrique) Niveau d'entrée max. +19 dBu, +28 dBu avec atténuateur

# **OUTPUT (sortie)**

Niveau de sortie max.

Type  $\n\begin{array}{r}\n\text{I,} \\
\text{I,} \\
\text{I,} \\
\text{I,} \\
\text{II,} \\
\text{II,} \\
\text{II,} \\
\text{II,} \\
\text{II,} \\
\text{II,} \\
\text{II,} \\
\text{II,} \\
\text{II,} \\
\text{II,} \\
\text{II,} \\
\text{II,} \\
\text{II,} \\
\text{II,} \\
\text{II,} \\
\text{II,} \\
\text{II,} \\
\text{II,} \\
\text{II,} \\
\text{II,} \\
\text{II,} \\
\text{II,} \\
\text{II,} \\
\text{II,} \\
\text{II,} \\
\text{$ Env. 130 Ω<br>+15 dBu

# **CARACTERISTIQUES DU SYSTEME**

Bande passante MIC (micro) : de 10 Hz à 90 kHz, ±3 dB

# LINE (ligne) : de 10 Hz à 67 kHz, ±3 dB Dynamique 100 dB, de 20 Hz à 20 kHz Distorsion 0.016 % typ. @ -16 dBu en entrée<br>
Rapport signal/bruit 66 dBu @ +4 dBu, A pondéré 86 dBu @ +4 dBu, A pondéré

# **TOUCHES**

PAD (atténuateur) 20 dB<br>  $\varnothing$  (inverseur de phase) 180°  $\emptyset$  (inverseur de phase) PHANTOM (alimentation fantôme) +48 V

#### **POTENTIOMETRES**

INPUT GAIN (gain d'entrée) De +26 dB à +60 dB<br>LOW CUT (coupe-bas) De 15 à 360 Hz LOW CUT (coupe-bas) De 15 à 360 Hz<br>OUTPUT LEVEL (niveau de sortie) De -co dB à +10 dB OUTPUT LEVEL (niveau de sortie)

#### **ALIMENTATION ELECTRIQUE**

Connexion secteur Bloc d'alimentation externe, 9 V~ / 750 mA Tension secteur Etats-Unis/Canada 120 V~, 60 Hz Royaume-Uni/Australie 240 V~, 50 Hz Chine 220 V~, 50 Hz Europe 230 V~, 50 Hz Japon 100 V~, 50 - 60 Hz Consommation électrique Env. 5 W

#### **DIMENSIONS/POIDS**

Dimensions (H x L x P) Env. 48 mm (1.89") x 243 mm (9.55") x 120 mm (4.72")<br>Poids Env. 0.380 kg (0.84 lbs.) Env. 0,380 kg (0.84 lbs.)

La société BEHRINGER apporte le plus grand soin à la fabrication de ses produits pour vous garantir la meilleure qualité. Des<br>modifications nécessaires peuvent donc être effectuées sans notification préalable. C'est pourqu physique des produits peuvent différer des spécifications et illustrations présentées dans ce manuel.

**DEUTSCHE**  $F$ 

# **6. AUTRES PRODUITS MINI**

Le MINIMIC appartient à la gamme MINI BEHRINGER, une famille de produits conçus pour s'associer parfaitement. La série MINI est composée des produits suivants :

# MINIFEX FEX800

#### **Multi-effet stéréo au format demi-rack pour le studio et la scène**

- 16 superbes presets d'effet en 24 bits/48 kHz dont reverb, delay, chorus, flanger, phaser, rotary speaker, pitch shifter et diverses combinaisons d'effets
- Commande intuitive FX Preset avec LED indiquant le programme sélectionné

# MINIAMP AMP800

F

#### **Ampli casques au format demi-rack pour le studio et la scène**

- 4 sections d'amplification stéréo à forte puissance et totalement indépendantes
- ▲ Qualité sonore irréprochable avec quasiment tous les types de casque même à plein volume

# MINICOM COM800

**Compresseur stéréo à modélisation au format demi-rack pour le studio et la scène**

- 16 superbes presets modélisées pour les applications les plus courantes (voix, batterie, guitare, clavier, etc.)
- Sélecteur de modélisation avec LED indiquant le programme de compression choisi

#### MINIMON MON800

**Mixeur matriciel de monitoring au format demi-rack pour le studio et la scène**

- Section d'entrée dédiée avec 4 entrées stéréo sélectionnables et mixables
- Afficheur de la sortie stéréo principale doté de
- 6 LED pour l'indication précise du niveau

# MINIBEAT BEAT800

**Double compteur de BPM / préampli phono au format demi-rack pour le studio et la scène**

- Deux compteurs de BPM intelligents avec indication des différences de tempo
- Fonctions Beat Assist et Sync Lock ultra polyvalentes

# MINIFBQ FBQ800

**Egaliseur graphique au format demi-rack pour le studio et la scène**

- Système révolutionnaire FBQ de détection de larsens identifiant instantanément les fréquences d'accrochage, aussi utilisable comme analyseur de spectre
- Filtre coupe-bas supplémentaire supprimant le bruit résiduel basse fréquence telles que des vibrations du sol

# MINIMIX MIX800

**Processeur de karaoké au format demi-rack pour le studio et la scène**

- Suppresseur de voix révolutionnaire éliminant les voix des sources stéréo sans modifier l'essentiel de la musique
- Processeur d'effet numérique écho/reverb en 24 bits/40 kHz pour l'amélioration des voix *Fig 6.1 : Les produits MINI sont empilables*

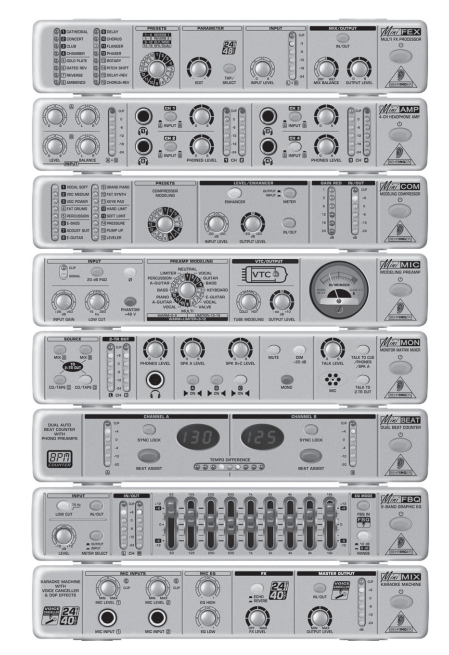

6. AUTRES PRODUITS MINI

# **DEUTSCHE** A

Caractéristiques techniques et apparence susceptibles d'être modifiées sans notification préalable. Contenu exact lors de l'impression. Les noms et logos respectifs des sociétés, institutions ou publications représentés ou cités ici sont des marques déposées de leurs propriétaires respectifs. Leur utilisation n'implique pas que BEHRINGER® possède des droits sur ces marques déposées ou qu'il existe une affiliation entre BEHRINGER® et les propriétaires de la marque déposée. BEHRINGER® décline toute responsabilité concernant l'exactitude et l'intégrité des descriptions, illustrations et indications contenues ici. Les couleurs et spécifications représentées peuvent être légèrement différentes de celles du produit. Les produits sont vendus uniquement par nos revendeurs agréés. Les distributeurs et revendeurs ne sont pas des concessionnaires BEHRINGER®. Par conséquent, ils ne sont en aucun cas autorisés à lier BEHRINGER® par engagement ou représentation explicite ou implicite. Tous droits d'auteur réservés pour ce document. Toute reproduction ou transmission complète, partielle ou modifiée de ce document, quels qu'en soient le but, la forme et les moyens, est interdite sans la permission écrite de BEHRINGER Spezielle Studiotechnik GmbH. BEHRINGER® est une marque déposée.

> TOUS DROITS RESERVES. © 2005 BEHRINGER Spezielle Studiotechnik GmbH. BEHRINGER Spezielle Studiotechnik GmbH, Hanns-Martin-Schleyer-Str. 36-38, 47877 Willich-Münchheide II, Allemagne. Tel. +49 21 54 9206 0, Fax +49 2154 9206 4903